## **APLIKASI PENERIMAAN SISWA BARU DAN PENILAIAN BERBASIS WEB DI MI NURUL HIKMAH PLALANGAN SUMBERMALANG**

**SKRIPSI**

<span id="page-0-0"></span>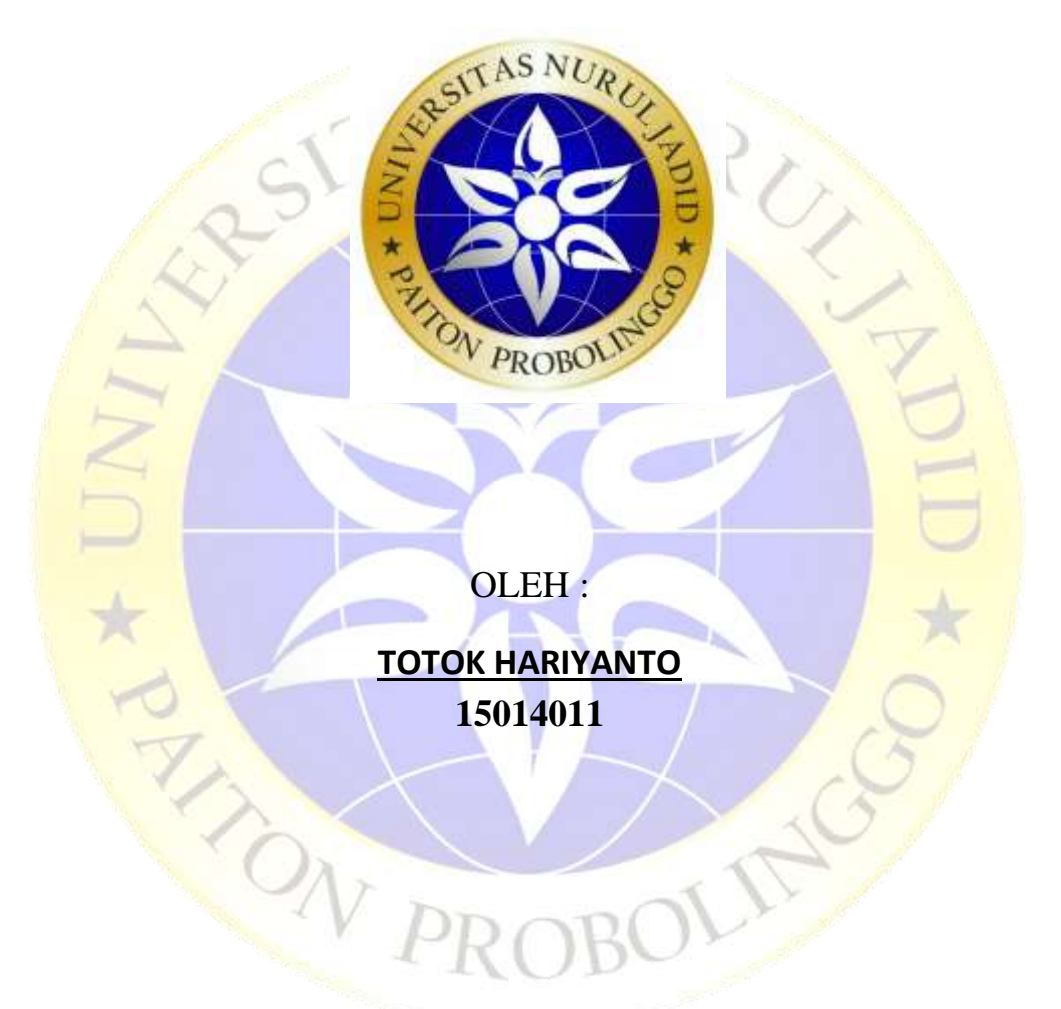

## **PROGRAM STUDI TEKNIK INFORMATIKA FAKULTAS TEKNIK UNIVERSITAS NURUL JADID PAITON PROBOLINGGO**

### **AGUSTUS2021**

## **APLIKASI PENERIMAAN SISWA BARU DAN PENILAIAN BERBASIS WEB DI MI NURUL HIKMAH PLALANGAN SUMBERMALANG**

#### **SKRIPSI**

**DIAJUKAN KEPADA UNIVERSITAS NURUL JADID PAITON PROBOLINGGO UNTUK MENYELESAIKAN**

**SALAH SATU PERSYARATAN DALAM MENYELESAIKAN**

**PROGRAM SARJANA KOMPUTER**

OLEH :

**TOTOK HARIYANTO 15014011**

## **PROGRAM STUDI TEKNIK INFORMATIKA FAKULTAS TEKNIK UNIVERSITAS NURUL JADID PAITON PROBOLINGGO**

**AGUSTUS2021**

#### HALAMAN PERSETUJUAN PEMBIMBING SKRIPSI

<span id="page-2-0"></span>Kami yang bertanda tangan di bawah ini, menyatakan bahwa skripsi di bawah ini:

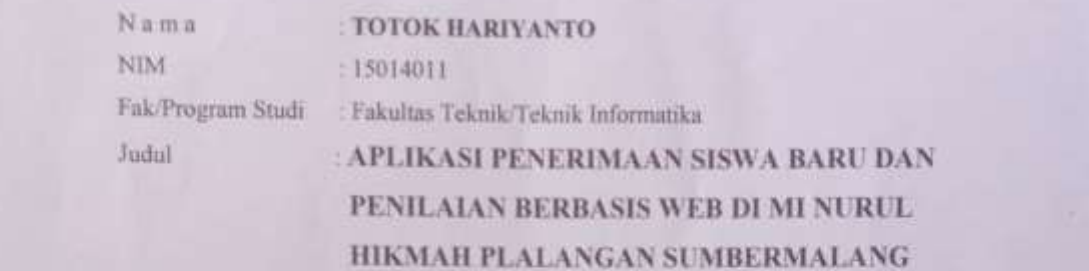

Telah memenuhi syarat untuk diajukan dalam Sidang Skripsi Fakultas Teknik Universitas Nurul Jadid Paiton Probolinggo Tahun Akademik 2020/2021 Genap.<br>Demikian surat persetujuan ini kami buat dengan sebenar-benarnya, atas perhatiannya disampaikan terima kasih,

Demikiansuratpersetujuanini kami buatdengansebenar-benarnya, atas perhatiannya

Paiton, Agustus 2020<br>Pembimbing l,

Pembimbing II

Rizal, M.Kom

**Fathur Rizal, M.Kom Syaiful, M.Kom**

Pembimbing I, Pembimbing I, Pembimbing I, Pembimbing I, Pembimbing I, Pembimbing I, Pembimbing I, Pembimbing I,

Syaiful, M.Kom

m

# <span id="page-3-0"></span>Skripsi**TOTOK HARIYANTO**initelahdipertahankan di depan Tim PengujiSkripsi

Skripsi TOTOK HARIYANTO ini telah dipertahankan di depan Tim Penguji Skripsi Fakultas Teknik Universitas Nurul Jadid Paiton Probolinggo, pada:

Hari : Sabtu Tanggal : 21 Agustus 2021

Mengesahkan:<br>Dekan,

Kamil Malik, M.Kom

Tim Penguji:

- 1. Ketua NIDN
- : FATHUR RIZAL, M.Kom. 10728089301
- 
- 2. Penguji 1: EKO PURNOMO, M.Kom. NIDN : 0718068802
- 3. Penguji II
- : ANDI WIJAYA, M.Kom. NIDN : 0703058703

 **Kamil Malik, M.Kom**

iv

#### **PERNYATAAN** ORISINALITAS SKRIPSI

<span id="page-4-1"></span><span id="page-4-0"></span>Saya menyatakan dengan sebenar-benarnya bahwa sepanjang pengetahuan saya, di dalam Naskah SKRIPSI ini tidak terdapat karya ilmiah yang pernah diajukan oleh orang lain untuk memperoleh gelar akademik di suatu Perguruan Tinggi, dan tidak terdapat karya atau pendapat yang pernah ditulis atau diterbitkan oleh orang lain, kecuali yang secara tertulis dikutip dalam naskah ini dan disebutkan dalam sumber kutipan dan daftar pustaka.

Apabila ternyata di dalam naskah SKRIPSI ini dapat dibuktikan terdapat unsurunsur PLAGIASI, saya bersedia SKRIPSI ini digugurkan dan gelar akademik yang telah undangan yang berlaku. (UU No, 20 Tahun 2003, Pasal 25 ayat 2 dan pasal 70)

> Paiton, 15 Agustus 2021 Mahasiswa

 $\lambda$   $\lambda$ **Mahasiswa** 

**TOTOK HARIYANTO** 15014011

#### **ABSTRAK**

## **APLIKASI PENERIMAAN SISWA BARU DAN PENILAIAN BERBASIS WEB DI MI NURUL HIKMAH PLALANGAN SUMBERMALANG**

#### TotokHariyanto,Fathur Rizal, M.Kom, Syaiful, M.Kom

Kata Kunci : Web, PenerimaanSiswa Baru, Madrasah Ibtidaiyah

Pendaftaran peserta didik baru merupakan salah satu proses dilembaga pendidikan seperti madrasah Ibtidaiyah atau pondok pesantren yang digunakan untuk memilih calon siswa atau santri sesuai dengan kriteria madrasah Ibtidaiyah atau pondok pesantren yang bersangkutan.Penelitian ini dilakukan di MI Nurul Hikmah Dusun Jambaran, desa Plalangan, Kecamatan Sumbermalang, Kabupaten Situbondo yang masih menerima siswa secara manual. Dalam penelitian ini, peneliti memutuskan untuk membuat Sistem Informasi Pendaftaran Peserta Didik Baru Pada MI Nurul Hikmah Berbasis Web. Tujuannya untuk membantu MI Nurul Hikmah pada saat melakukan penerimaan siswa baru. Sistem ini menggunakan native dengan metode waterfall dalam pengembangannya dan proses pengerjaannya dilakukan secara berurutan atau secara linear, untuk desain sistem menggunakan Flowchart, DFD dan ERD.<br>
CAN PR

JLASC

#### **KATA PENGANTAR**

<span id="page-6-0"></span>Puji syukur kehadirat Allah SWT yang telah memberikan rahmat dan hidayah-Nya kepada penulis sehingga Tugas Akhir ini bisa terselesaikan. Shalawat dan salam semoga tetap tercurahkan pada Baginda Rasul Nabi Muhammad SAW sebagai pembawa rahmat bagi seluruh umat manusia dan alam semesta.

Dalam pengantar ini penulis mengucapkan terima kasih yang tak terhingga kepada semua pihak yang telah membantu dalam menyelesaikan skripsi ini, berkat dukungan dan bantuan dari berbagai pihak yang telah memberikan ide, saran, bimbingan serta motivasi. Sepatutnya ucapan terima kasih penulis kepada:

- 1. KH Zuhri Zaini, BA, dan seluruh keluarga besar pengasuh Pondok Pesantren Nurul Jadid paiton probolinggo,
- 2. Bapak KH. Abd. Hamid Wahid, M.Ag. Selaku Rektor Universitas Nurul Jadid Paiton Probolinggo.
- 3. Bapak Kamil Malik, M.kom. SelakuDekanFakultas Teknik Universitas Nurul JadidPaitonProbolinggo.
- 4. Bapak GulpiQorikO,P, S.pd, M.kom. . Selaku Kaprodi Fakulta Teknik Informatika Universitas Nurul Jadid Paiton Probolinggo.
- 5. Ayah dan Ibu Tercinta yang tiada hentinya memberikan Do'a dan dukungan kepada penulis untuk menyelesaikan skripsi ini,
- 6. BapakFathur Rizal M.kom, dan Bapak Syaiful M.Kom selaku pembimbing dalam penulisan Tugas Akhir ini, terima kasih banyak atas bimbingan dan masukannya.
- 7. IbuMunifahS.pdselaku KepalaSekolah MI Nurul Hikmah yang banyak memberikan bantuan selama penelitian,
- 8. Seluruh dosen Universitas Nurul Jadid fakultas Teknik Informatika yang telah banyak memberikan ilmunya kepada penulis dan tak lupa kepada segenap teman-teman, baik teman-teman seangkatan maupun sahabat-sahabatku,

Dan dengan segala kerendahan hati, penyusun menyadari bahwa kesempurnaan dalam penyusunan Tugas Akhir ini masih jauh dari sempurna mengingat keterbatasan pengetahuan dan kemampuan yang dimiliki penyusun. Oleh karena itu, kritik serta saran yang sifatnya membangun sangat penyusun harapkan sebagai acuan dalam melangkah selanjutnya.

Harapan penulis semoga Tugas Akhir ini dapat bermanfaat bagi pembaca dan pihak-pihak yang membutuhkan. Dan semoga Allah SWT memberikan berkah kepada semua pihak yang telah membantu dalam penyelesaian Tugas Akhir ini serta meridlhoinya.

U KANADI

Paiton, 15 Agustus 2021

Penyusun,

**TOTOK HARIYANTO**

#### **DAFTAR ISI**

<span id="page-8-0"></span>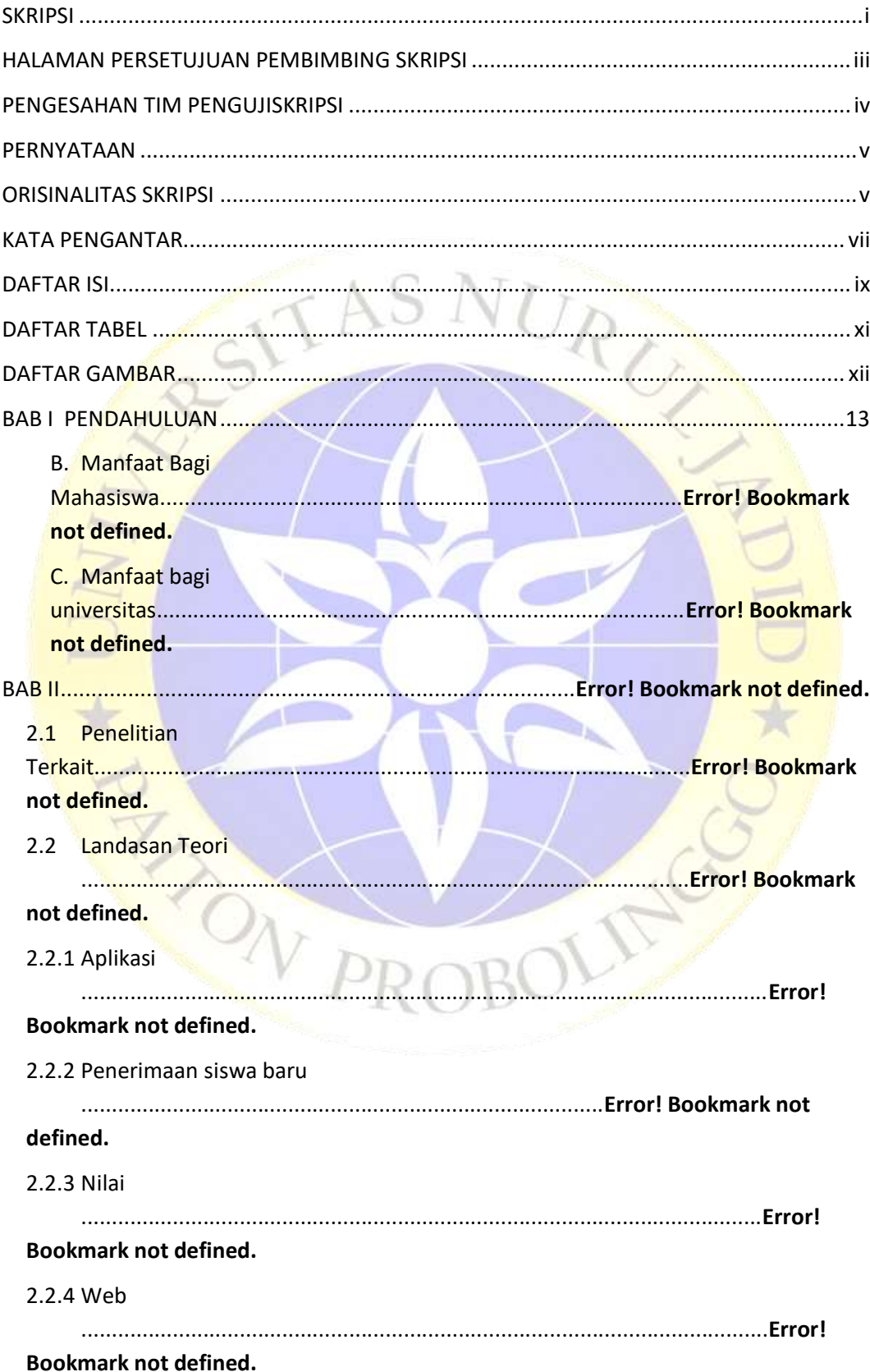

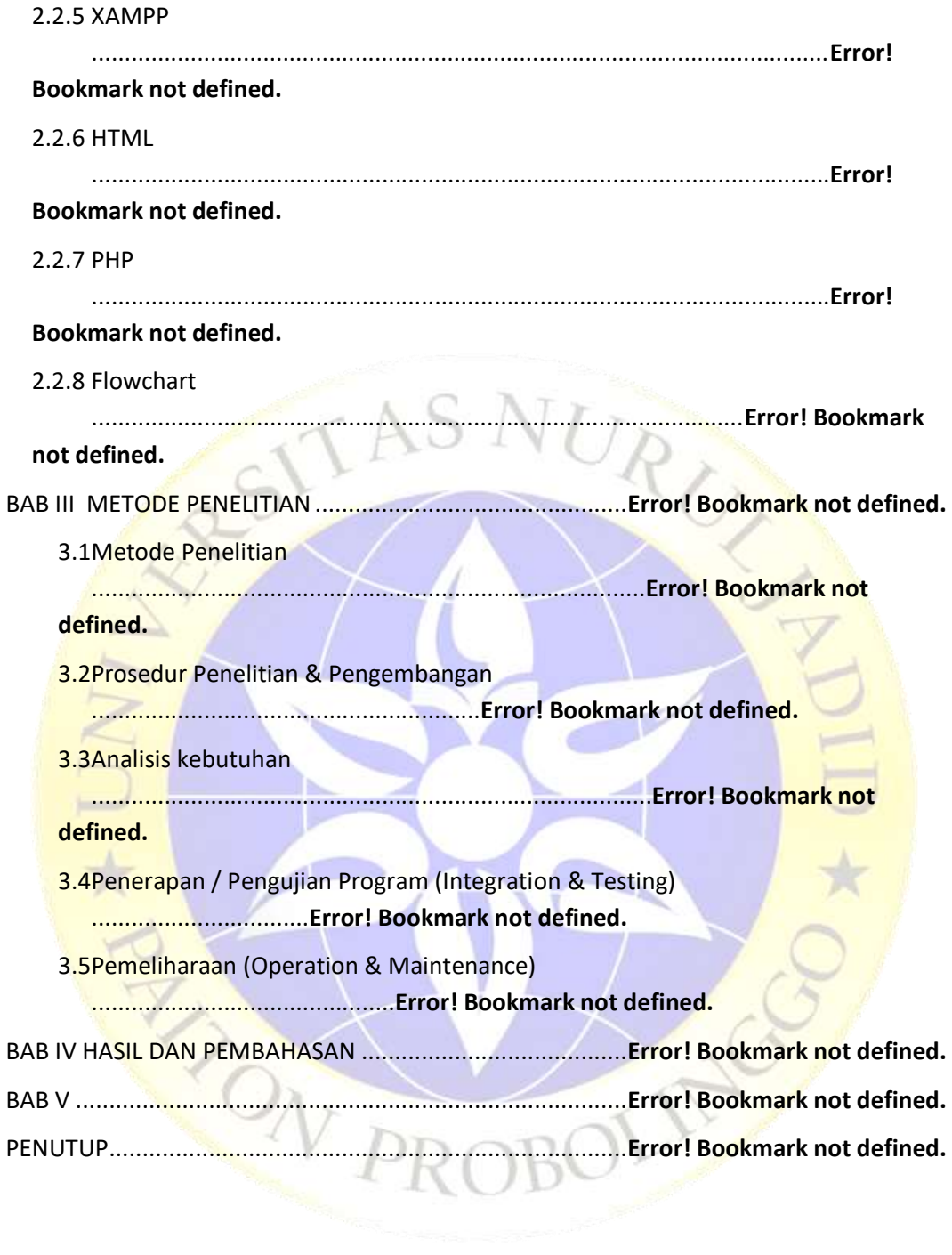

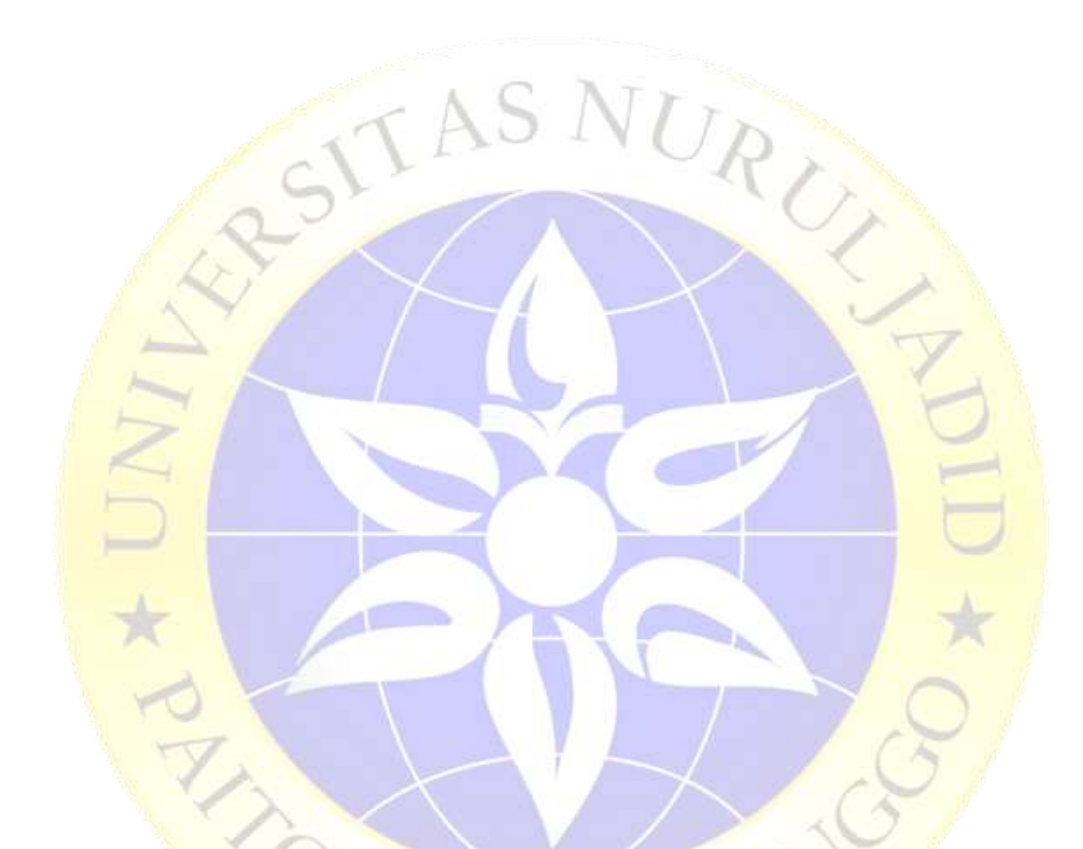

# **DAFTAR TABEL**

<span id="page-10-0"></span>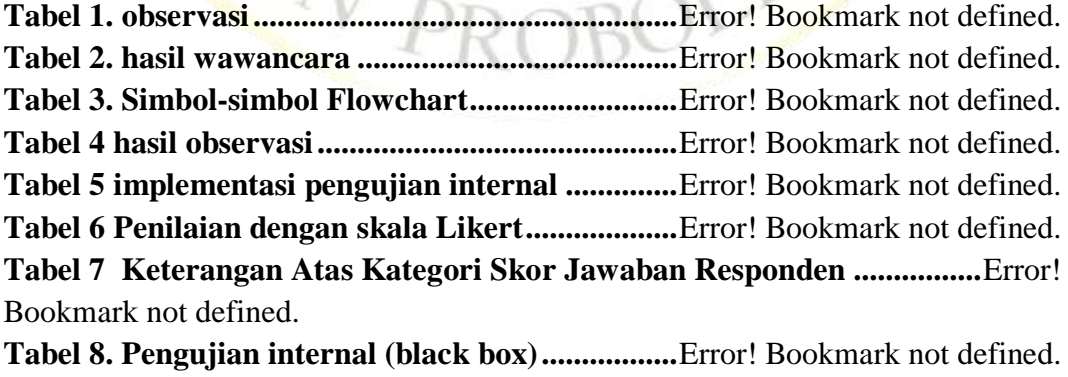

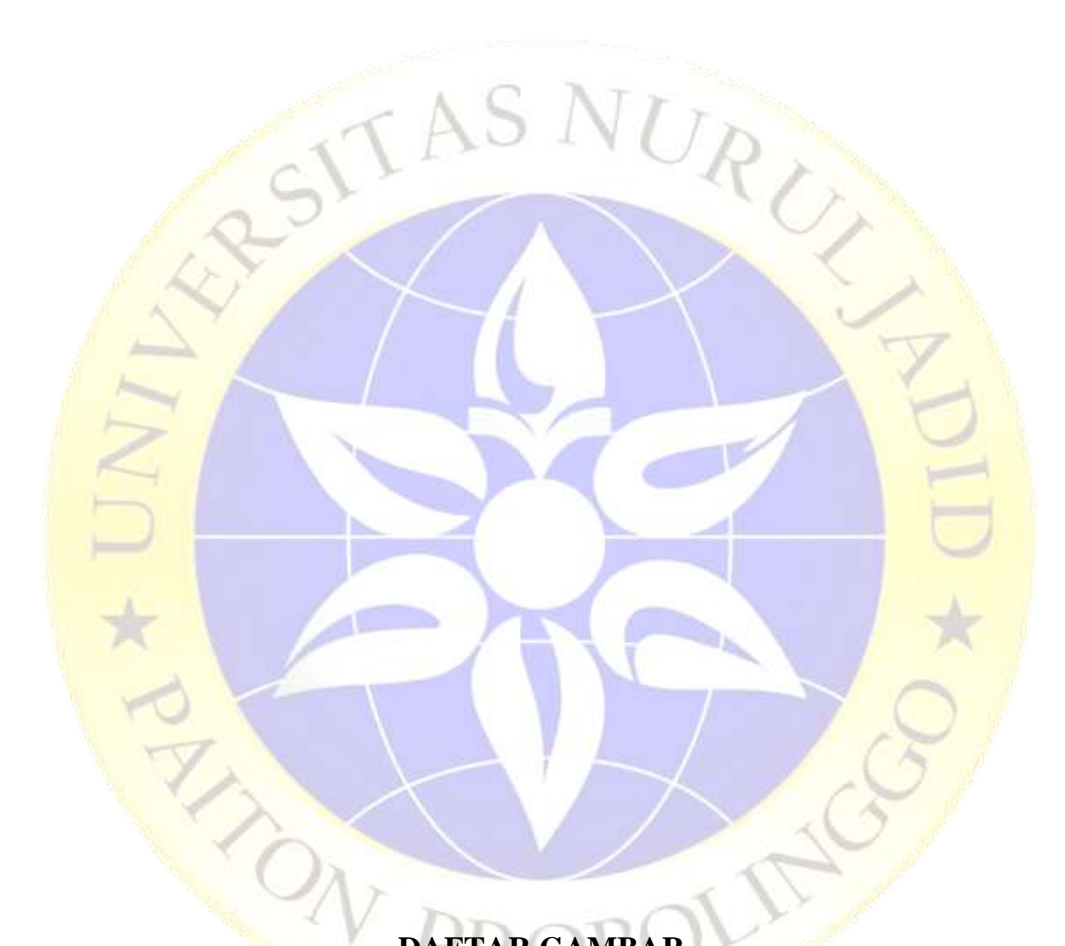

# **DAFTAR GAMBAR**

<span id="page-11-0"></span>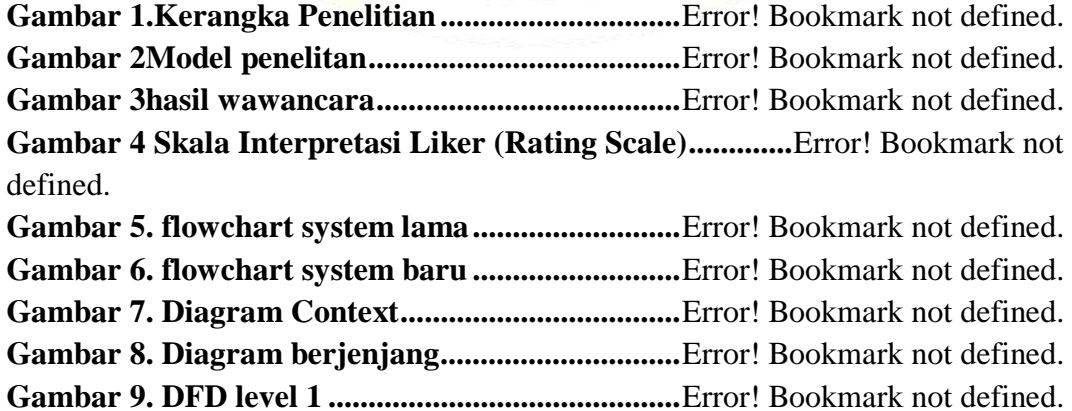

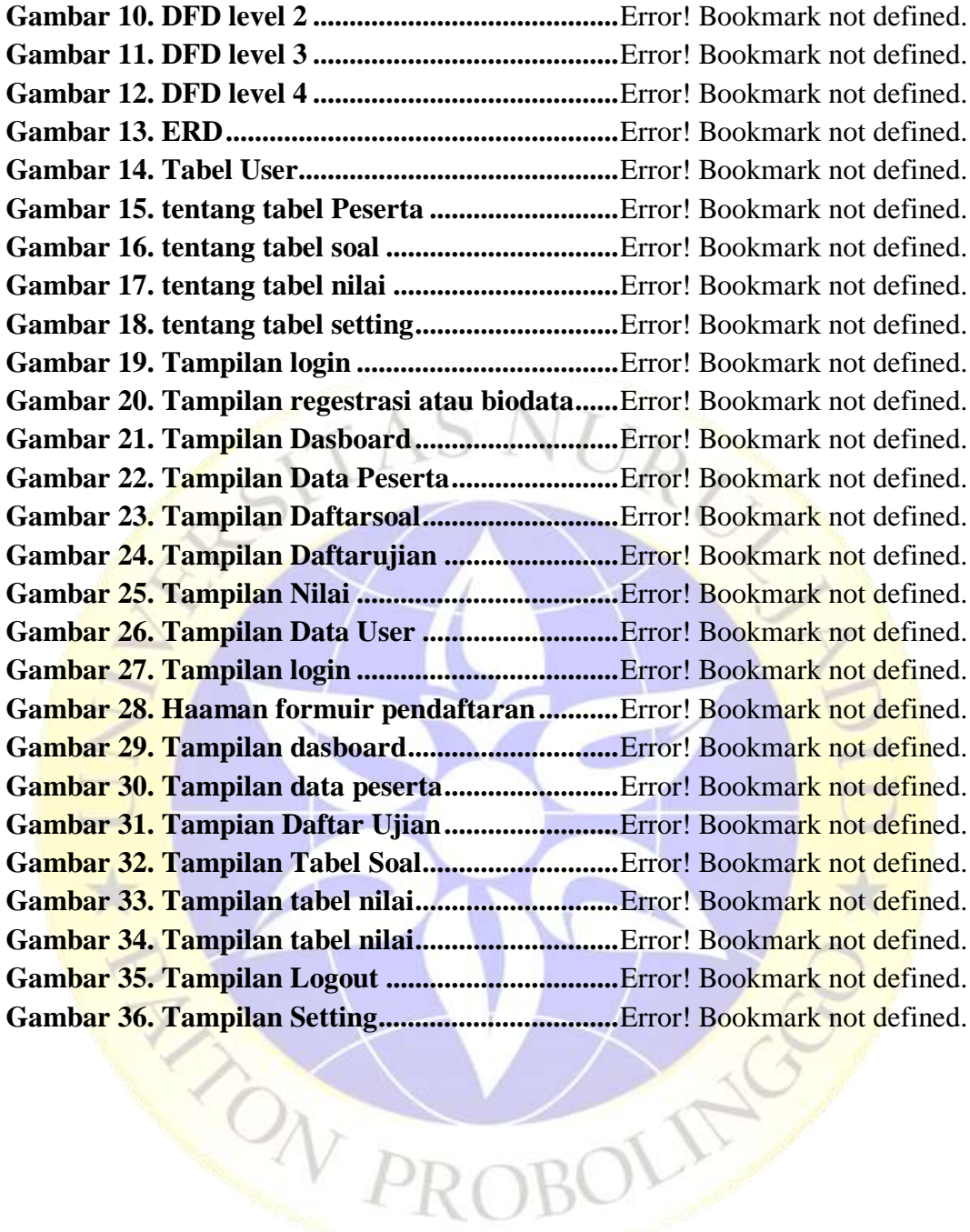

## **BAB I PENDAHULUAN**

#### <span id="page-13-0"></span>**1.1. LatarBelakangMasalah**

Proses pendaftaran

Pese

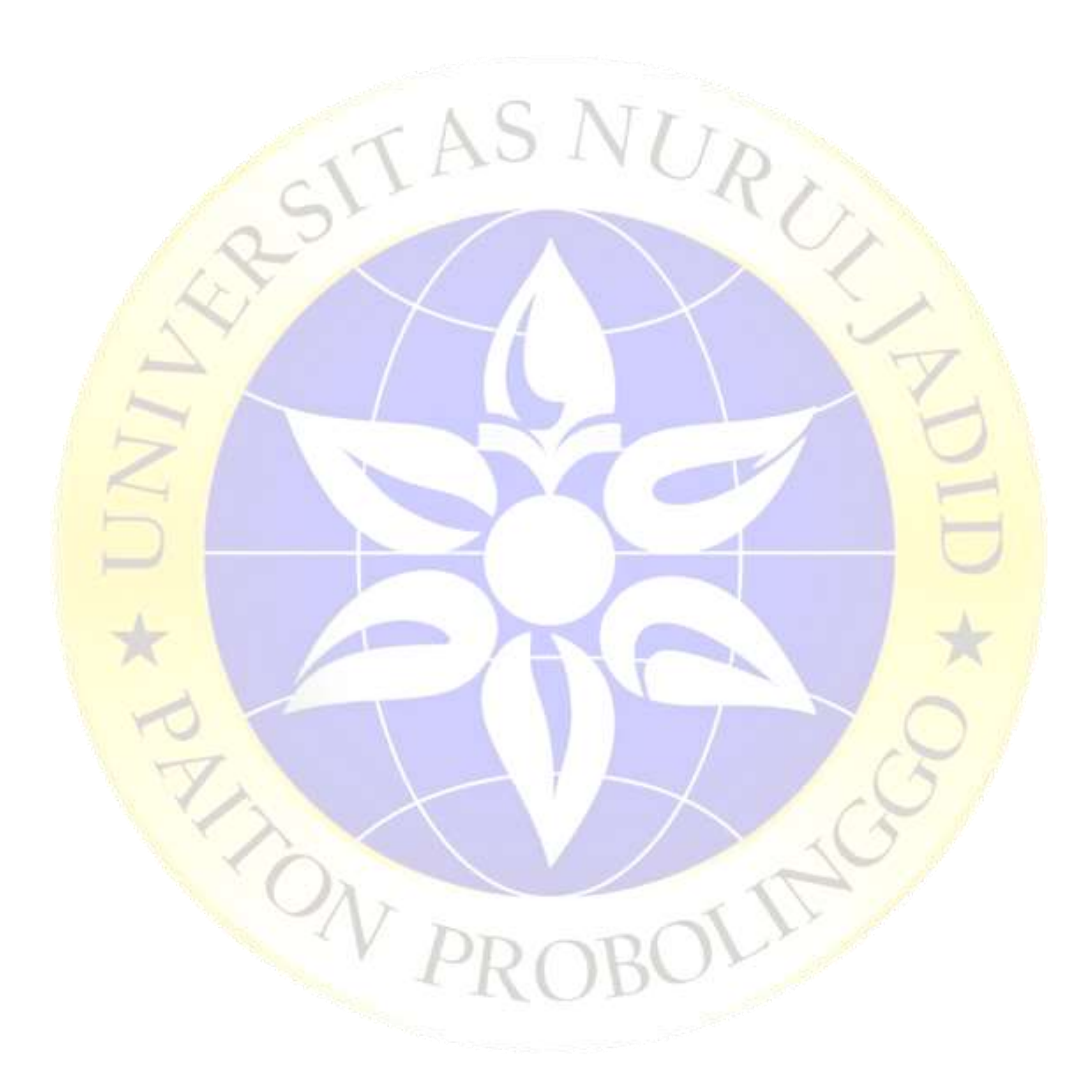